Oregon Library Association 2016 Annual Conference

#### **HOW TO SHOW & TELL A LEGAL RESEARCH STORY:**

**Searching Nolo and Fastcase** 

Presented by
Lewis Zimmerman, State of Oregon Law Library
Megan Austin, University of Oregon Law Library
Sue Ludington, Washington County Law Library

With special guest Cathryn Bowie, Oregon State Law Librarian

#### Introduction

#### Presenters:

- Lewis Zimmeraman, Reference Librarian, SOLL
- Megan Austin, Law Instruction Librarian, UO Law Library
- Sue Ludington, Assistant Law Librarian, Washington County Law Library

#### Guest:

- Cathryn Bowie, State Law Librarian, SOLL
- Research assistance provided by:
  - Carin Yavorcik, Discovery Services Librarian, SOLL
  - Joanna Milner, Library Assistant, Multnomah County Library
  - Kelly Reynolds, Assistant Law Reference Librarian, UO Law Library

# Agenda

- Reasonable legal reference service in the public library
- Unauthorized practice of law: legal information vs. legal advice
- Sources of law and legal citations
- Legal database: Fastcase
- Legal database: Nolo
- Practice questions and discussion

How to Show & Tell a Legal Research Story

# LEGAL REFERENCE & UNAUTHORIZED PRACTICE OF LAW (UPL)

# Legal Reference & UPL

- **License required** to practice law (ORS 9.160)
  - Protects the public from exploitation and incompetence
- Oregon courts broadly define the practice of law to include "any exercise of an intelligent choice, or any informed discretion in advising another of his legal rights and duties." Oregon State Bar v. Security Escrows, Inc., 233 Or 80, 89 (1962)

# **Legal Reference & UPL**

• Legal information vs. legal advice:

| INFORMATION                                                                      | ADVICE                                                                                |
|----------------------------------------------------------------------------------|---------------------------------------------------------------------------------------|
| Find statute, rule, or ordinance (by index or citation) without interpretation   | Interpret statutes or court cases, or address questions about statutes of limitations |
| Find court cases on a particular topic but not apply to individual circumstances | Advise on legal rights or legal option(s) patron should pursue                        |
| Locate court rules for particular court without explanation                      | Identify proper jurisdiction for an patron's legal claim                              |
| Find various court forms without telling patron which one to use                 | Provide a specific legal form for patron's legal matter                               |

# Legal Reference & UPL

Clearly communicate you are **not an attorney** 

#### Reframe questions:

"What should I do?"

"How can I research?"

■ "What does this law mean?" →

"What can I read that will help me understand?"

"Is this legal?"

 $\rightarrow$ 

"Where can I get advice?"

How to Show & Tell a Legal Research Story

## **SOURCES OF LAW & LEGAL CITATIONS**

# Sources of Law & Legal Citations

LEGISLATIVE BRANCH

**BILLS** 

**SESSION LAWS** 

**STATUTES** 

**Oregon Legislature** 

Bill

HB 2300

Oregon Laws

Or Laws 1989, ch 790, § 3

**Oregon Revised Statutes** 

ORS 191.155(1)(a)(A)

Federal Legislature

Bill

H.R. 422, 106<sup>th</sup>

Cong. § 2 (1997)

Statutes at Large

Pub. L. No. 87-195

75 Stat. 424 (1961)

United States Code

18 U.S.C. §510(b) (1983)

# Sources of Law & Legal Citations

#### JUDICIAL BRANCH

#### **Federal Courts**

United States
Supreme Court
477 U.S. 57
132 S. Ct. 230

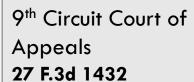

U.S. District Court for the District of Oregon 744 F. Supp. 952

#### **Rules**

Federal Rules of Civil Procedure

Federal Rules of Evidence

Federal Rules of Appellate Procedure

9<sup>th</sup> Circuit Local Rules

#### **Oregon State Courts**

Oregon
Supreme Court
213 P.3d 1201
346 Or. 463

Court of Appeals of Oregon 219 Or. App. 86 178 P.3d 301

Oregon Circuit
Courts
\*Opinions not generally recorded or cited

#### Rules

**ORCP** 

**UTCR** 

ORAP

Evidence Code

Rules of Professional Conduct

Code of Judicial Conduct

**Local Rules** 

## Sources of Law & Legal Citations

#### **EXECUTIVE BRANCH**

- Federal Government
  - Code of Federal Regulations
    - 20 C.F.R § 404.260 (2015)
  - Administrative Rulings
    - varies
  - Executive Orders
    - Exec. Order No. 12345, 3
       C.F.R. 23 (2015)

- Oregon State Government
  - Oregon Administrative Rules
    - OAR 123.123.1234 (2015)
  - Executive Orders
    - Executive Order No. 16-05

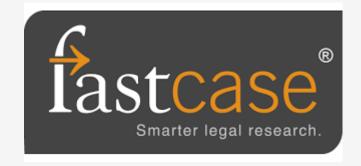

How to Show & Tell a Legal Research Story

## **FASTCASE**

#### When to Use Fastcase

- To look up specific laws, cases, or other legal citations
  - Material from across the Federal 9<sup>th</sup> Circuit:
    - Federal and state appellate court opinions
    - Statutes & session laws
    - Court rules (only Oregon and Federal)
    - Regulations
    - State Attorney General opinions
- Search sources of law

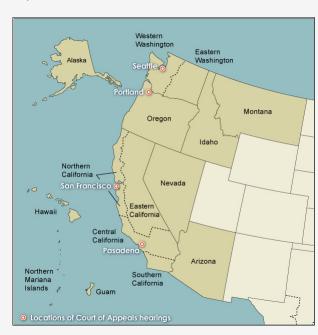

# **Login and Access**

- Create free individual accounts
  - https://apps.fastcase.com/Research/Public/Oregon/login.
     aspx

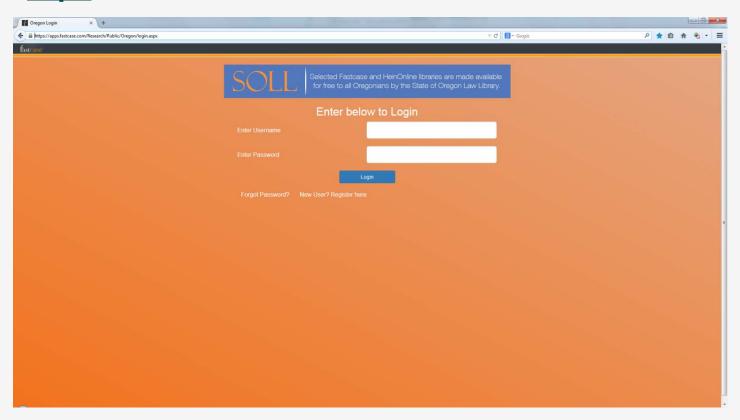

# **Login and Access**

- IP location limitations
  - Mobile devices
  - Contact Tech Support if blocked
    - 1-866-773-2782
    - support@fastcase.com

- Default: Quick caselaw search
  - Text search of caselaw databases

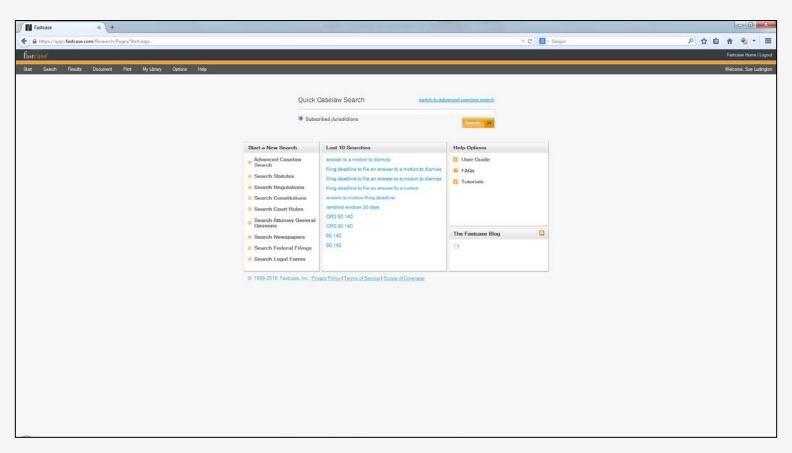

- Advanced search
  - Fastcase collections HTML formatted and browsable
  - HeinOnline PDF archived editions
  - Remember to select EXACT database
    - Session law vs. statute
    - Court jurisdiction
  - Search syntax
    - AND, &
    - OR
    - NOT
    - ()

- . 44 77
- /2
- \*
- Ś

Advanced caselaw search

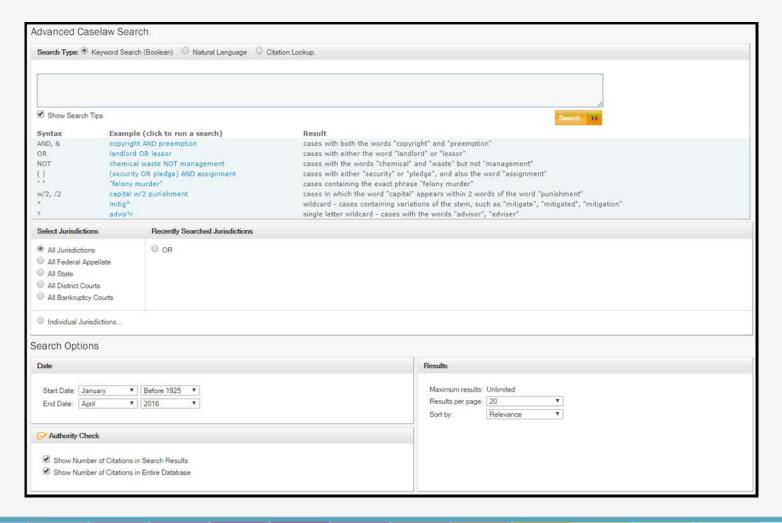

- Advanced caselaw search results
  - Authority Check lists caselaw that cites the searched case
  - Note RED "bad law" flag

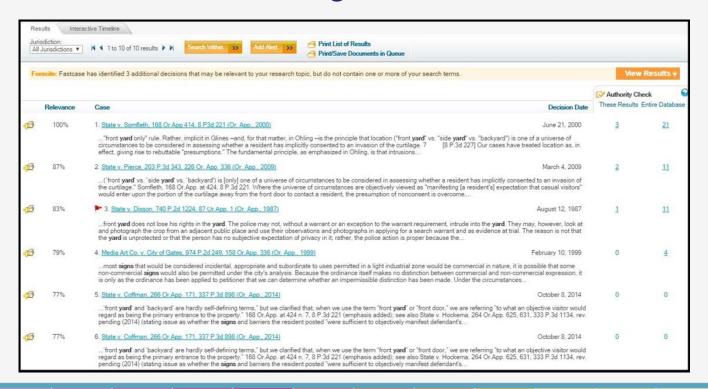

- Document display
  - Search term navigation

Public link

Case header

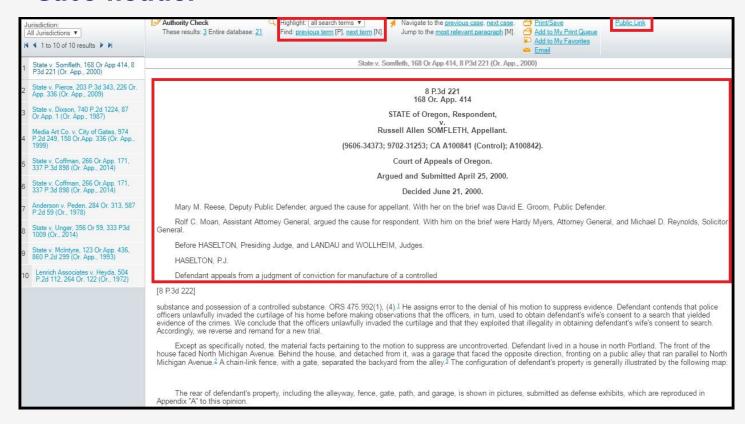

Other advanced search

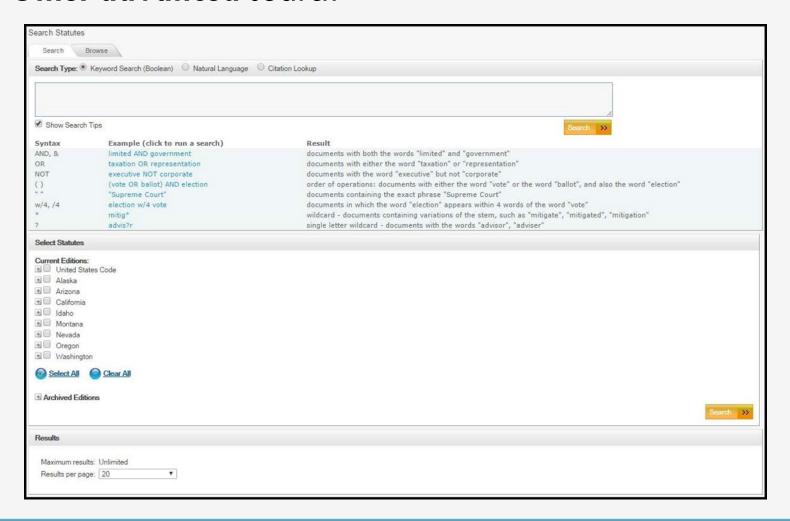

- Not available through Fastcase
  - Newspapers
  - Federal filings
  - Legal forms (only to paid service USLegal)

#### **Browse Functions**

Look for the browse tab at the top of non-caselaw collection page

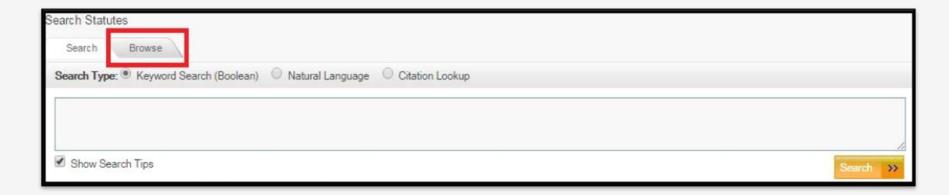

 Only Fastcase HTML collections available to browse (NOT archived HeinOnline PDF collections)

## **Bad Law**

- What is bad law?
  - When a law or rule has been overturned by:
    - Subsequent statutes
    - Subsequent caselaw
    - Subsequent administrative action

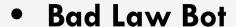

- Automated system
- Marks cases only when system recognizes negative citation in 3<sup>rd</sup> case

87 Or. App. 1, 607, 740 P.2d 1224 (1987), **rev'd** on other grounds, 307 Or. 195, 766 P.2d 1015 (1988)

Not consistently reliable

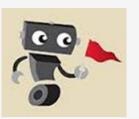

## **Bad Law**

- Legal citators
  - Reliable human editors
  - ALWAYS check law with citator before relying on it
    - Westlaw
    - Lexis-Nexis

(one or both usually available at law libraries)

# What Types of Patron Assistance?

- Acceptable:
  - Historical or academic legal research questions (eg racial exclusionary laws)
  - Any answers for a lawyer conducting legal research
  - Finding specific case or other legal citation
  - Instruction on using research tools
- NOT acceptable: Explain meaning of law or how law applies to patron legal matter

# **Support & Training**

- Fastcase provides video tutorials, documentation and FAQ
  - www.fastcase.com/faq
  - www.fastcase.com/support

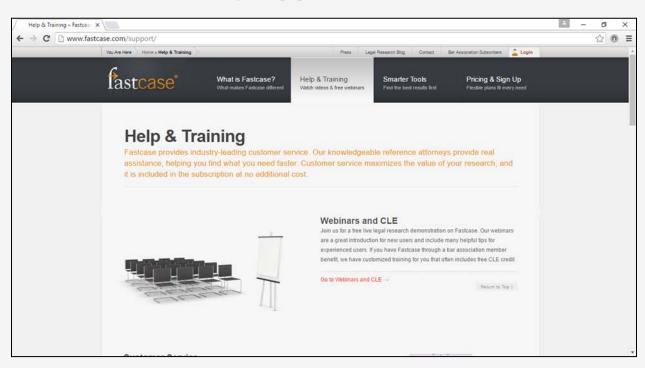

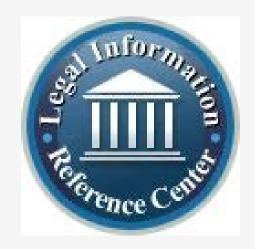

How to Show & Tell a Legal Research Story

#### **NOLO PUBLICATIONS**

(aka EBSCO Legal Information Reference Center)

### When to Use Nolo

- Good starting point
- General information on a legal topic
- Secondary sources:
  - Over 200 treatises interpreting common legal topics
  - Aimed at non-lawyers

# **Login and Access**

- Users do not create individual accounts
  - Patron ID = county of residence
  - Password = state of residence
- http://search.ebscohost.com/login.aspx?authtype=custuid&custid =ns134741&profile=lirc (direct link)

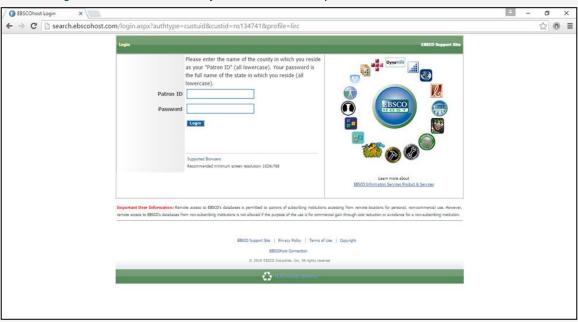

Browse by subject ("Category")

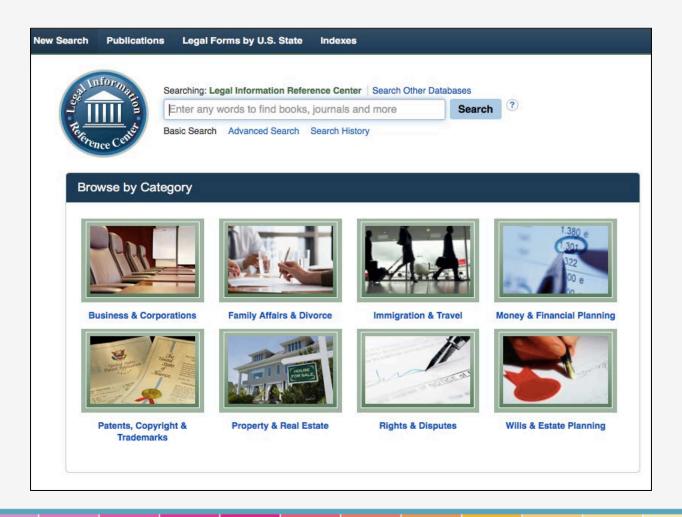

Browse by publication ("Popular Sources")

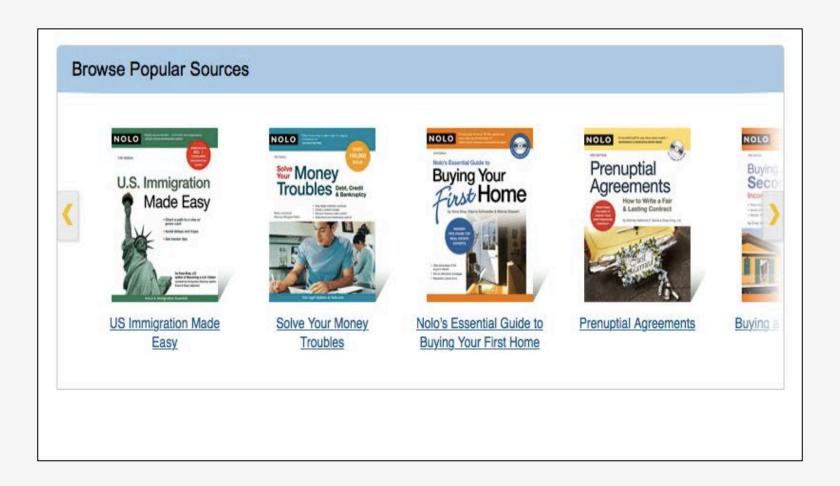

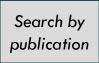

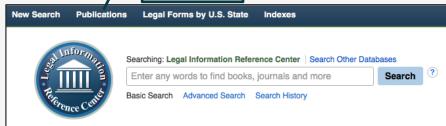

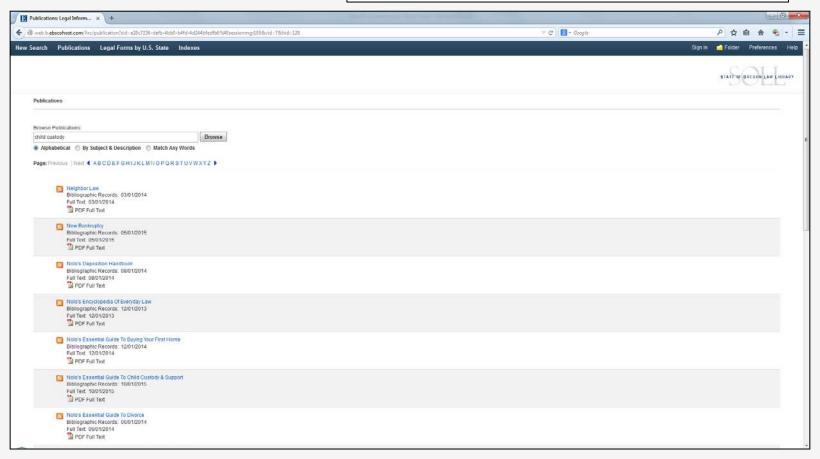

- Search function
  - Basic search

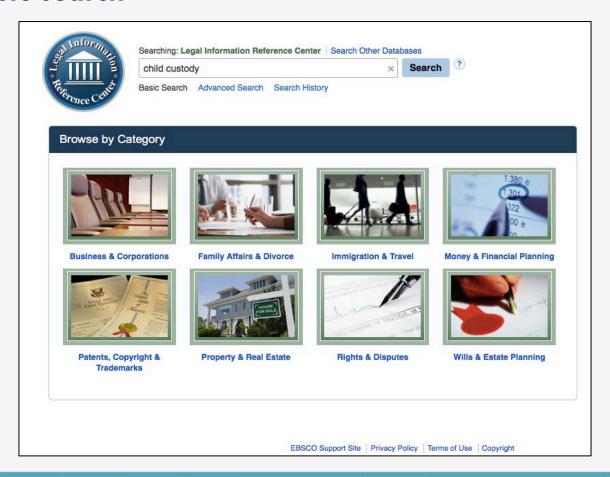

- Search results
  - Basic search

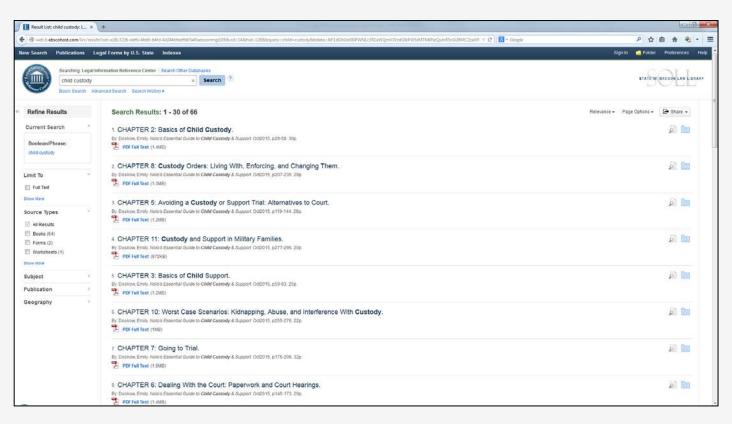

- Search results
  - Book navigation chapter PDFs
  - Permalinks can be emailed

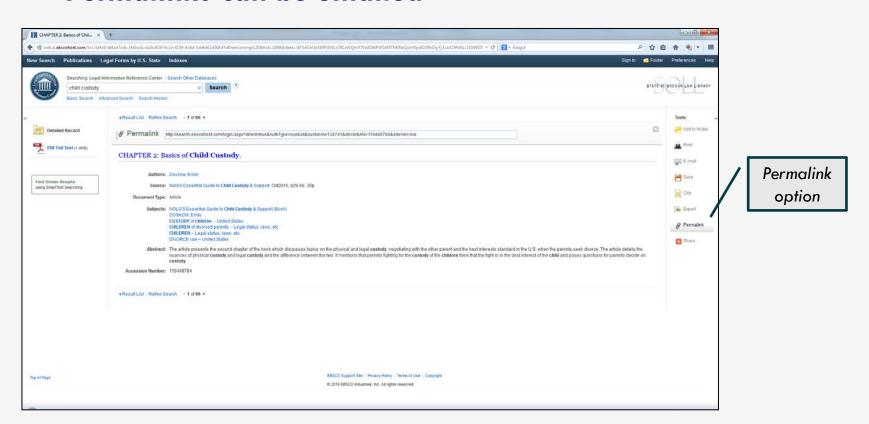

# **Nolo Navigation**

- Search function
  - Advanced search
    - Boolean terms/connectors
    - Search filters

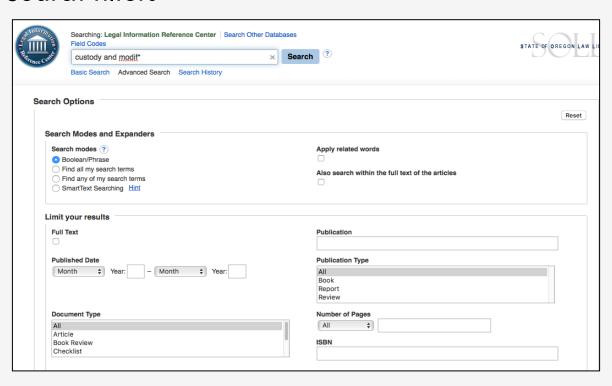

# **Nolo Navigation**

• Search results

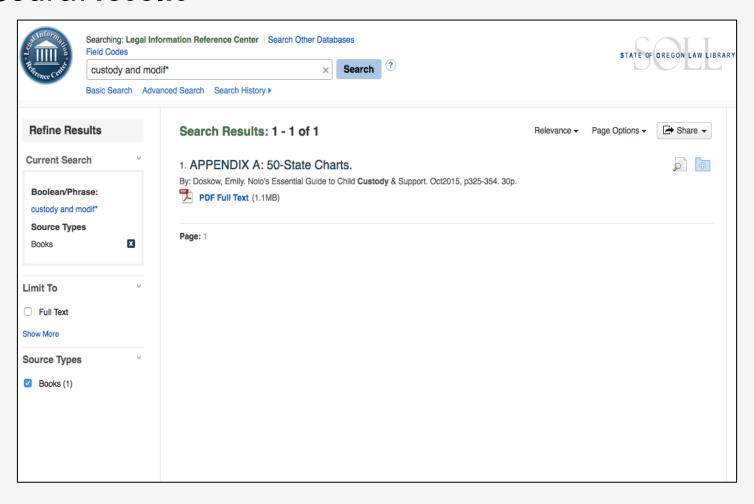

# **Nolo Navigation**

• Search results

APPENDIX

#### **50-State Charts**

| Residency Requirements                    | 326 |
|-------------------------------------------|-----|
| Grounds for Divorce                       | 329 |
| State Child Support Calculators           | 332 |
| Court and Court-Related Websites          | 335 |
| State Custody Best Interest Statutes      | 341 |
| State Custody Modification Statutes       | 344 |
| State Relocation Statutes                 | 346 |
| State Child Support Modification Statutes | 351 |
| State Child Support Enforcement Agencies  | 353 |

## **Support & Training**

- Specifically for Legal Information Resource Center:
  - http://support.ebsco.com/help/?int=lirc&lang=en&featur
     e id=&TOC ID=Always&SI=1&BU=0&GU=0&PS=0&ver
     =&dbs=lir

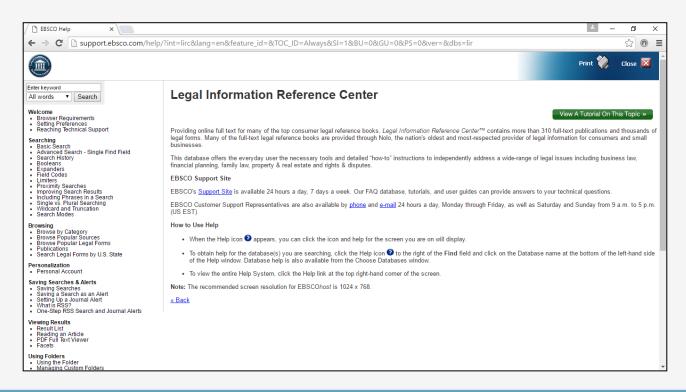

## **Support & Training**

- For EBSCO in general:
  - http://support.epnet.com

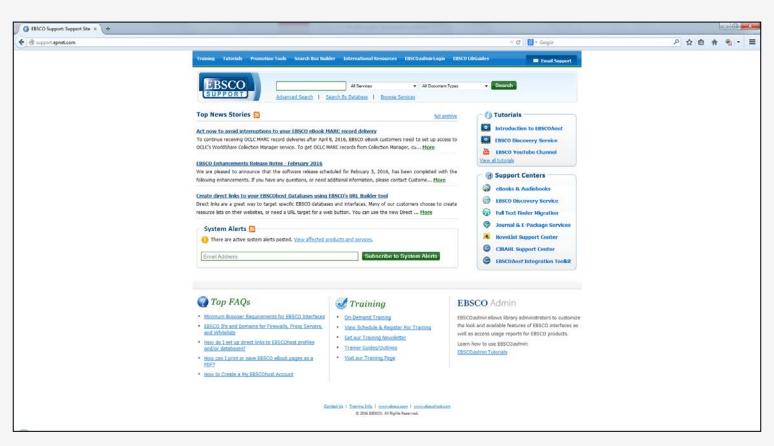

# **Local Library Access**

 Know how to get to Fastcase and Nolo from your library's website:

#### TILLAMOOK COUNTY LIBRARY

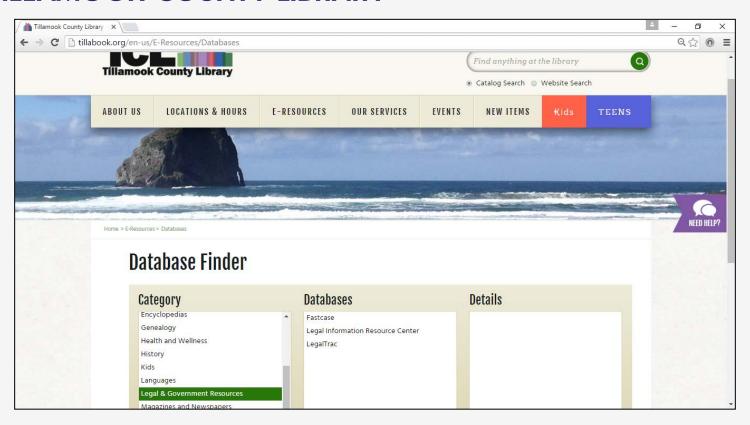

## **Local Library Access**

#### WASHINGTON COUNTY COOPERATIVE LIBRARY SERVICES (WCCLS)

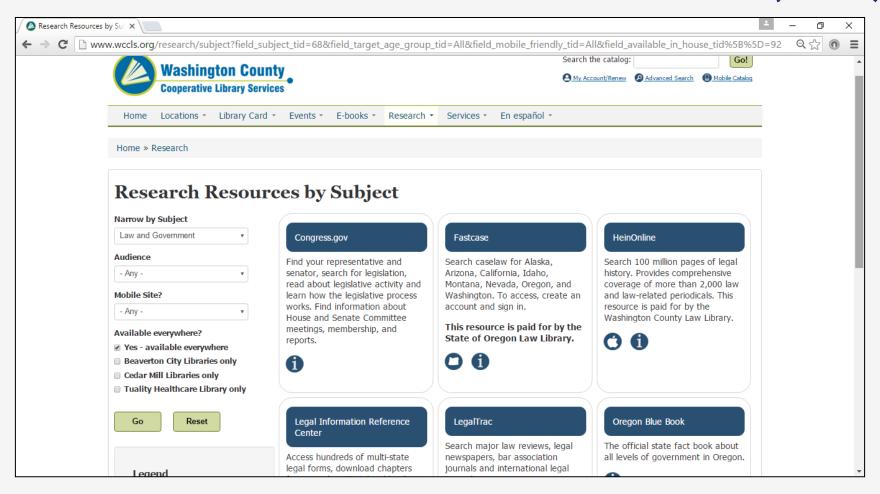

### **MARC** Records

- All Nolo electronic titles have bibliographic records in the SOLL catalog. Complete list of records:
  - http://tinyurl.com/SOLL-LIRC
- Contact Carin Yavorcik, SOLL Librarian, for information on setting up links or other cataloging assistance: <a href="mailto:carin.m.yavorcik@ojd.state.or.us">carin.m.yavorcik@ojd.state.or.us</a>

### A Note on Forms

- Nolo's "Legal Forms by U.S. State" not recommended.
   Instead use:
  - County-by-county forms
    - http://courts.oregon.gov/OJD/courts/pages/index.aspx
  - OJD official forms
    - http://courts.oregon.gov/OJD/forms/pages/index.aspx
  - OJD iForms guided OJD filing (currently limited to 4 case types)
    - http://courts.oregon.gov/OJD/OnlineServices/iForms/Page s/index.aspx
  - Stevens-Ness Law Publishing
    - http://www.stevensness.com/

### A Note on Forms

 Use Nolo's advanced search "document type" or limit "source types" in results list for more general resource and starting-place only

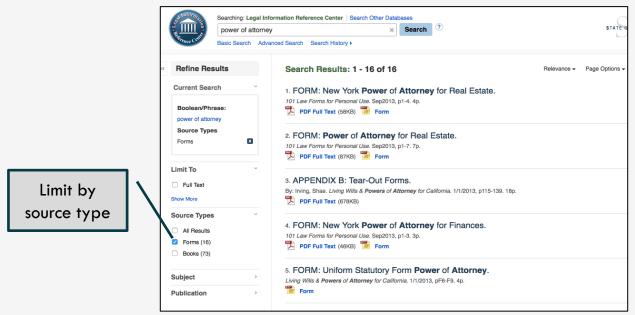

Selecting or filling out forms for a patron is always practicing law

How to Show & Tell a Legal Research Story

## PRACTICE REFERENCE QUESTIONS

## **Practice Questions**

- "I recently had an old felony conviction expunged. Is it legal for me to posses a firearm in Oregon?"
- "What is the difference between a will and a living trust? Which is better?"
- "What do I need to do to get a license as a masseuse?"
- "I want to quote Things Fall Apart in a speech to my Rotary chapter. Do I need to get copyright permission?"
- "How long does a landlord have to return my security deposit?"
- "Do you have a sample lease agreement?"

### Call a Law Librarian!

- State of Oregon Law Library Reference Desk
  - 8:00 am to 5:00 pm Monday Friday
  - **(503) 986 5640**
  - State.Law.Library@ojd.state.or.us
- County Law Libraries
  - <u>www.oregoncountylawlibraries.org/directory-of-county-law-libraries/</u>